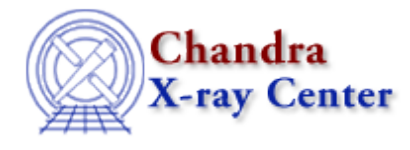

URL[: http://cxc.harvard.edu/ciao3.4/max.tm.html](http://cxc.harvard.edu/ciao3.4/max.tm.html) Last modified: December 2006

*AHELP for CIAO 3.4* **max** Context: slangrtl

*Jump to:* [Description](#page-0-0) [Example](#page-0-1) [See Also](#page-0-2)

### **Synopsis**

Get the maximum value of an array

### **Syntax**

result = max (Array\_Type a [,Int\_Type dim])

### <span id="page-0-0"></span>**Description**

The max function examines the elements of a numeric array and returns the value of the largest element. If a second argument is given, then it specifies the dimension of the array to be searched. In this case, an array of dimension one less than that of the input array will be returned with the corresponding elements in the specified dimension replaced by the minimum value in that dimension.

# <span id="page-0-1"></span>**Example**

Consider the 2−d array

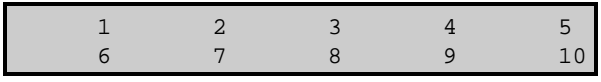

generated by

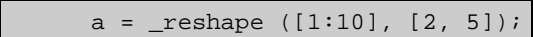

Then max(a) will return 10, and max(a,0) will return a 1−d array with elements

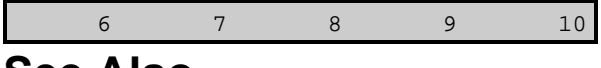

## <span id="page-0-2"></span>**See Also**

*slangrtl*

\_reshape, array\_info, cumsum, min, reshape, sum, transpose

The Chandra X−Ray Center (CXC) is operated for NASA by the Smithsonian Astrophysical Observatory. 60 Garden Street, Cambridge, MA 02138 USA.

Smithsonian Institution, Copyright © 1998−2006. All rights reserved.

URL: <http://cxc.harvard.edu/ciao3.4/max.tm.html> Last modified: December 2006